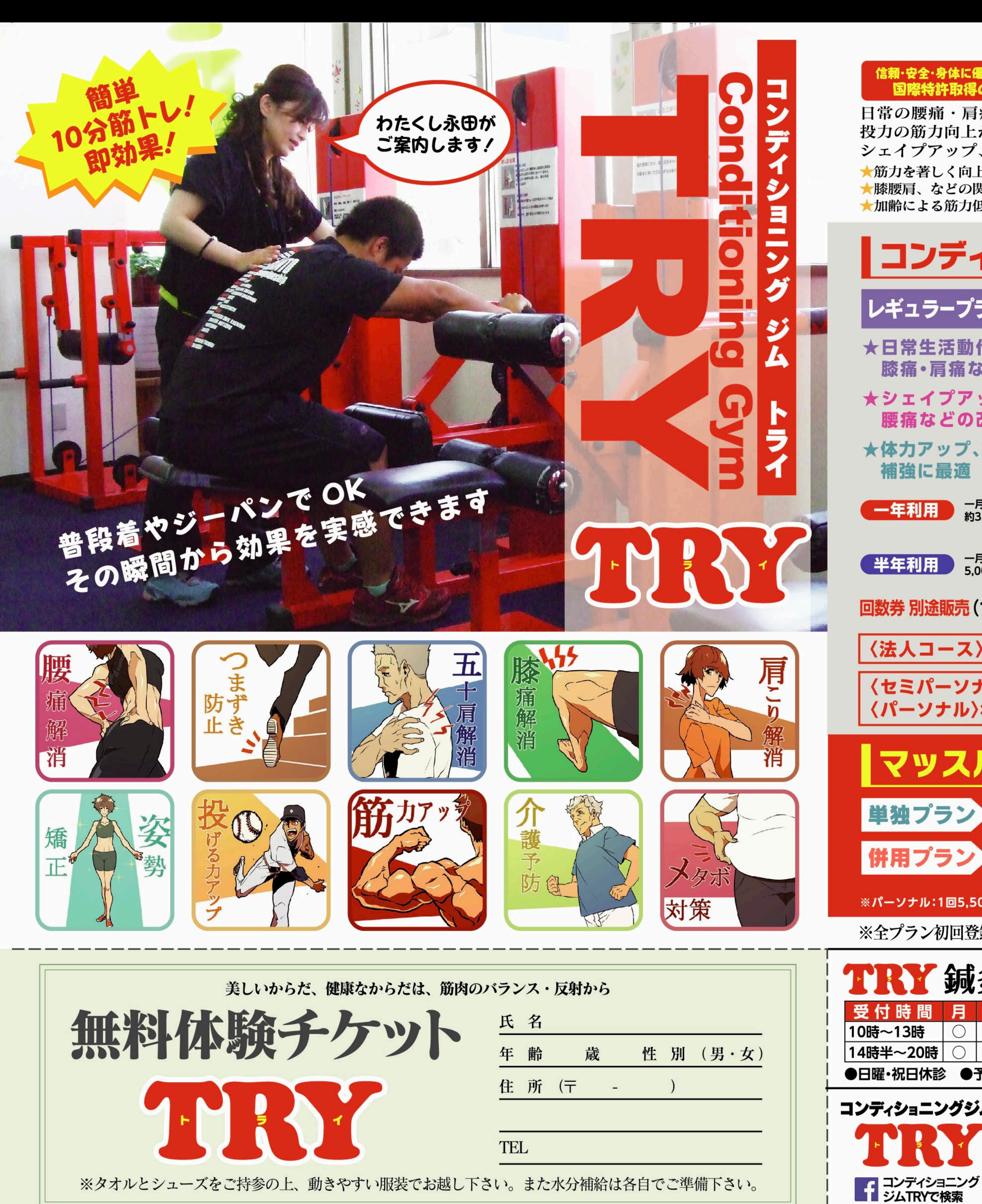

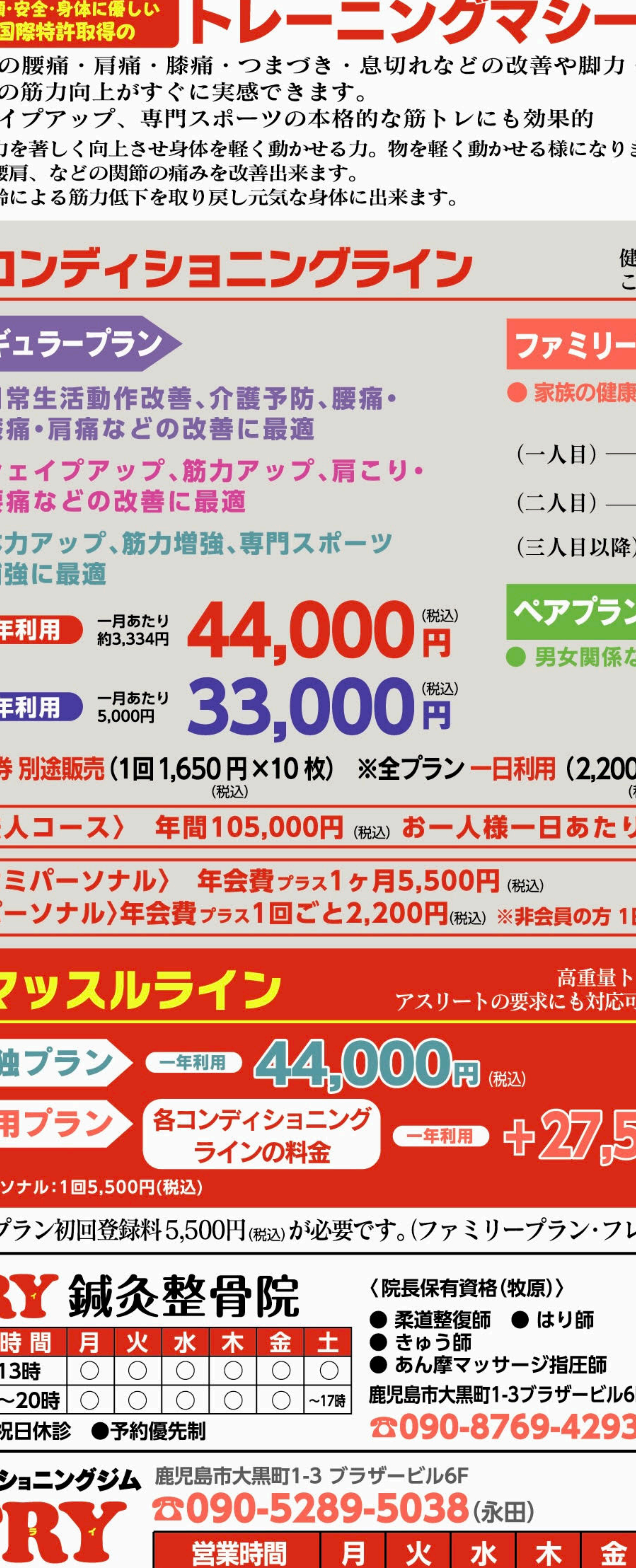

A

◯

12時~21時

**ANSA** 

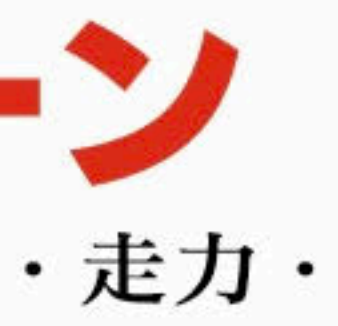

ます。

金

不

 $\bigcirc$ 

小

 $\bigcirc$ 

へ

O

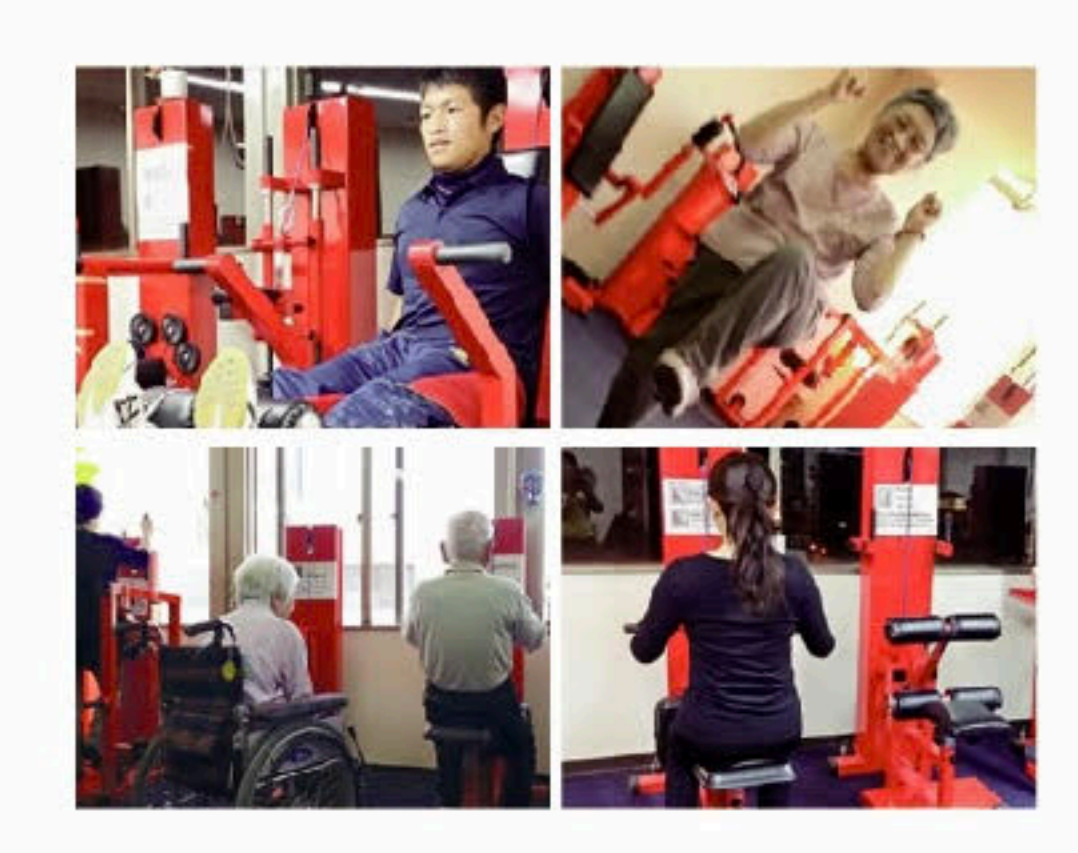

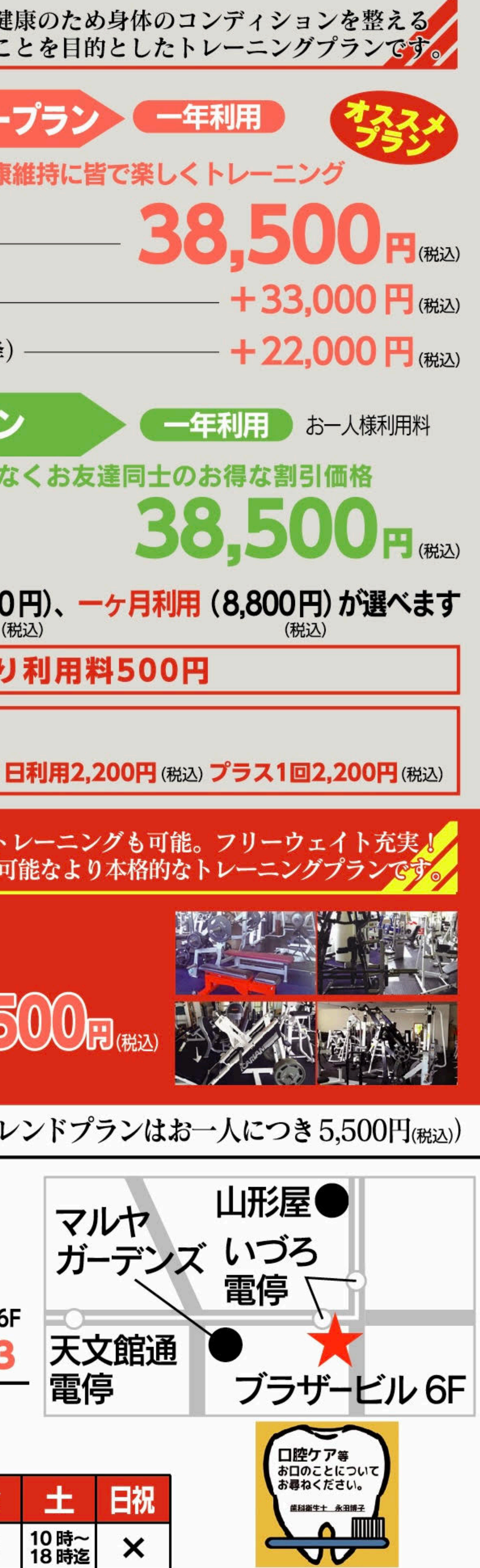